# ÍNDICE

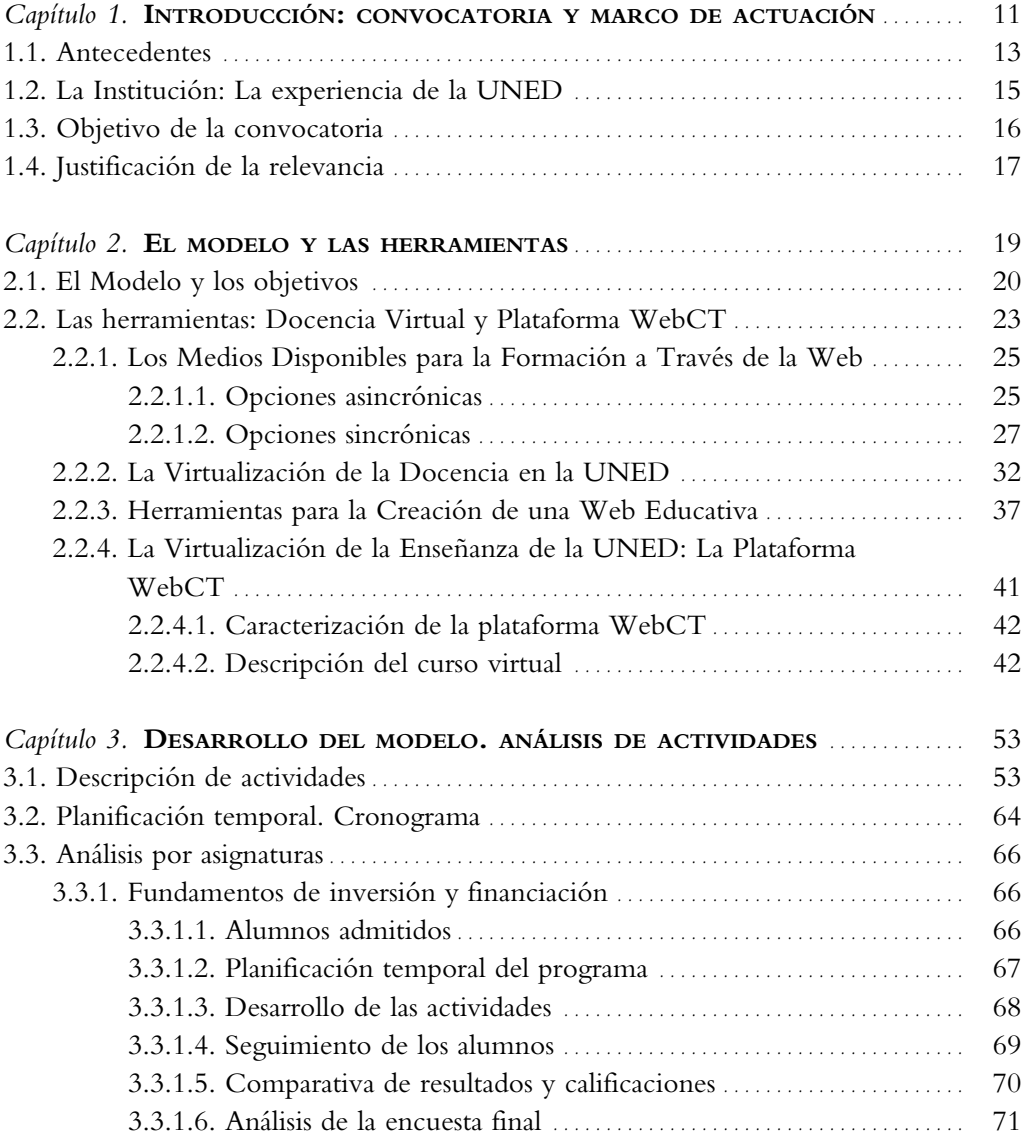

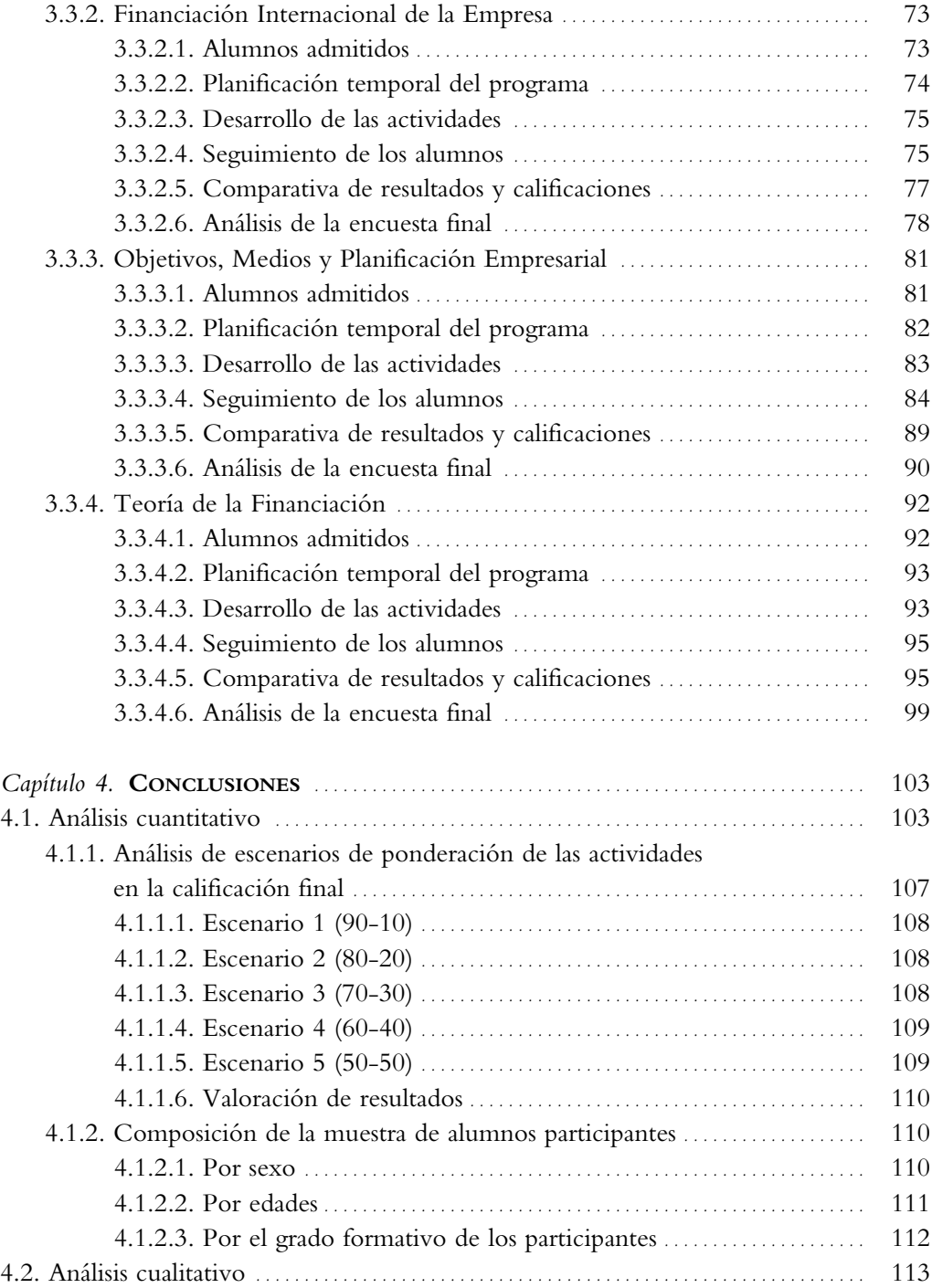

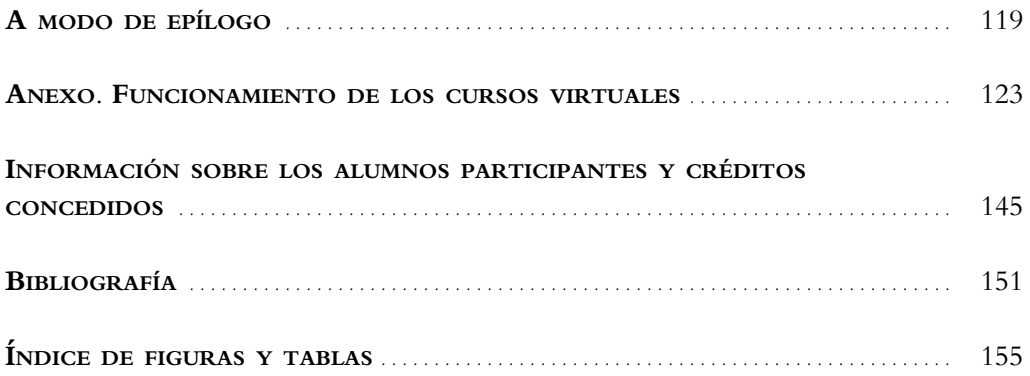

## **2.2.2. La Virtualización de la Docencia en la UNED**

Desde el Curso académico 2000/01, la UNED ha iniciado la virtualización de la docencia de los nuevos planes de estudio implantados en esta Universidad, empleando para ello la plataforma educativa WebCT. El análisis de los cambios en los procesos y en las actitudes que ha generado este proceso de virtualización se lleva a cabo en este epígrafe atendiendo a los agentes que intervienen de manera directa en el proceso educativo de la UNED: los *Profesores de la Sede Central*, los *Profesores-Tutores* y los alumnos.

## **• Profesores de la Sede Central**

El plan de virtualización ofrece a los profesores de la Sede Central una serie de posibilidades, sin imponer nuevas obligaciones, en forma de diferentes y más eficaces medios para atender las obligaciones ya asumidas.

| Obligaciones                                                | Medios tradicionales                                                                                     | Aportación de la virtualización                                                                                                    |
|-------------------------------------------------------------|----------------------------------------------------------------------------------------------------|----------------------------------------------------------------------------------------------------|
| Materiales didácticos                                       | Materiales impresos                                                                                      | Posibilidad de incorporación de materia-<br>les multimedia, bajo tu supervisión, a car-<br>go de la Unidad de Virtualización Acadé-<br>mica |
|                                                             |                                                                                                    | Actualización de contenidos en cualquier<br>momento                                                                                         |
| Atención a los alumnos para<br>consultas y atención general | Teléfono y buzón de voz                                                                                  | Foros generales de dudas organizados por<br>temas para tu asignatura                                                                        |
|                                                             | Correo postal                                                                                            | Distribución de circulares mediante co-<br>rreo electrónico a todos los alumnos                                                             |
| Preparación de pruebas<br>de evaluación a distancia         | Edición anual imposibilidad<br>de incorporar a lo largo del<br>curso.                                    | Publicación electrónica de cuadernillos de<br>evaluación. Diversos tipos de ejercicios<br>de autoevaluación                                 |
| Preparación y corrección<br>de pruebas presenciales         | Circular, fax a Centros                                                                                  | Notificación mediante correo personal o<br>anuncio en foros de plantillas y soluciones<br>de corrección                                     |
| Coordinación del trabajo de<br>los profesores tutores.      | Llamadas telefónicas<br>Circulares postales<br>Convocatoria de reuniones<br>presenciales en Sede Central | Correo electrónico personal. Anuncios en<br>foros. Reuniones en la Red mediante<br>«charlas»                                                |

Tabla 3. Obligaciones docentes de un profesor de la sede central de la UNED

La virtualización no añade ninguna tarea nueva, pero facilita la realización de las que ya se vienen realizando. Como se puede ver en la Tabla 3, tareas como el envío de circulares postales o la resolución de dudas se hacen más sencillas mediante la utilización del correo electrónico o la utilización de los foros para dar a conocer al conjunto de alumnos las soluciones a las dudas planteadas. Los profesores de la Sede Central cuentan con un sistema de comunicación de carácter multimedia -que incluye materiales escritos, medios audiovisuales, apoyos informáticos y recursos tecnológicos- siendo el Aula Virtual un recurso complementario con un potencial extraordinario. Este sistema requiere, para su óptimo aprovechamiento, que los profesores conozcan sus posibilidades y limitaciones.

Los principales servicios o utilidades que el Aula Virtual proporciona son éstos:

- Listas de distribución para profesores-tutores y alumnos.
- Buzones de correo electrónico.
- Páginas Web personales.
- Páginas Web para las asignaturas impartidas.
- Página de proyectos de investigación.
- Pruebas de autoevaluación y prácticas on-line.

### **• Profesores tutores**

La labor de los Profesores-Tutores es reconocida universalmente como uno de los elementos claves de un sistema de enseñanza a distancia.

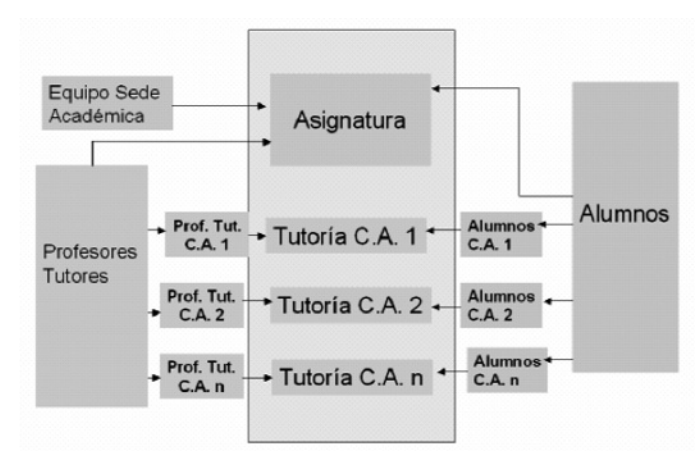

Figura 4. Esquema de la relación profesores-tutores / equipo docente de la asignatura

El profesor de la Sede Central, como responsable máximo de la docencia de su asignatura, ha de orientar y supervisar dicha acción tutorial de la misma forma que el Profesor-Tutor ha de procurar seguir las indicaciones procedentes del Equipo Docente.

No se pretende en este punto delimitar las responsabilidades en la relación Equipos Docentes/Tutores. Lo que se intenta es mostrar las posibilidades que ofrece la virtualización para mejorar tal relación (Figura 4), así como el desempeño de la tarea tutorial (Tabla 4).

| Obligaciones                                              | <b>Medios</b> tradicionales                                                          | Medios aportados<br>por la virtualización                                                                                                    |
|-----------------------------------------------------------|--------------------------------------------------------------------------------------|----------------------------------------------------------------------------------------------------|
| Atención a los alumnos du-<br>rante el tiempo de tutoría  | Tutoría presencial                                                                   | Se amplia a 24 horas al día el tiempo en<br>el que el alumno puede acceder al tutor,<br>aun cuando, naturalmente, su respuesta se<br>dilate en algunos días. |
| Resolución de dudas sobre<br>los contenidos de la materia | Durante el período de tutoría                                                        | Foros específicos sobre dudas atendidos<br>también por la Sede Central. "charlas" es-<br>pecíficos sobre dudas antes de pruebas<br>presenciales              |
| Orientación general sobre el<br>estudio                   | Orientaciones orales o distri-<br>bución de fotocopias en tuto-<br>rías presenciales | Posibilidad de colgar en la Red, orienta-<br>ciones, notas del tutor, en su propio espa-<br>cio tutorial accesible únicamente para tus<br>alumnos            |
| Comunicación con el equipo<br>docente de la Sede Central  | Llamadas telefónicas<br>Reuniones presenciales en<br>Sede Académica                  | Se multiplican los canales: correo<br>electrónico, foros restringidos a tutores,<br>«charlas»                                                                |
| Corrección de Pruebas de<br>Evaluación a Distancia        | Corrección y notificación<br>manual de resultados                                    | Recepción y almacenamiento electrónico<br>de los cuadernillos con notificación auto-<br>mática de la corrección al interesado                                |
| Emisión de informes sobre<br>la tutorización realizada    | Recopilación manual de la<br>información y envio postal<br>del informe               | Recopilación automática de información<br>sobre cada alumno y envío electrónico a<br>la Sede Central                                                         |

Tabla 4. Obligaciones de un profesor-tutor de la UNED

Es conocido por todos los agentes implicados en el proceso docente de la UNED, lo complejo de la relación con los profesores-tutores de una asignatura. En ocasiones, ponerse en contacto con ellos es una tarea complicada: es necesario recabar un listado de etiquetas postales, que en el caso de que esté actualizado, nos obliga a redactar, imprimir, fotocopiar, ensobrar y poner en el correo cualquier comunicado. Naturalmente, cualquier aclaración posterior exige, o llamadas telefónicas o nuevos correos postales y, en algún caso, una nueva circular. La convocatoria de reuniones en Madrid exige realizar todo lo anterior, más incurrir en importantes gastos económicos y de tiempo; además, casi obliga a los participantes a sacrificar un fin de semana o parte del mismo, ya que los sábados suelen ser los días elegidos para estas reuniones. No es extraño que, ante este panorama, las circulares y la reuniones sean cada vez más escasas.

La virtualización resuelve algunos de estos problemas. Para ello se han puesto en marcha medidas como el registro on-line de tutores. La *Unidad de Virtualización Académica* (UVA) ha desarrollado una base de datos en línea que permite a cada Centro Asociado dar de alta y de baja a los tutores de cada una de las asignaturas que se tutorizan en el Centro. Todos los tutores recogidos en dicha base de datos son incorporados al curso general de cada asignatura. Con ello, el Equipo Docente de la Sede Central puede:

- Enviar correos personales a cada uno de tus tutores individualmente o en grupo.
- Distribuir circulares electrónicas.
- Crear espacios de debate abiertos mediante foros de acceso restringido a tutores. Por ejemplo, se puede crear un foro que sirva de tablón de anuncios, y otros que permitan mantener abierto un debate sobre cuestiones como: el sistema de evaluación, actividades prácticas de la asignatura, material didáctico, etc.
- Puede incluso permitir que alguno de estos foros admitan mensajes anónimos, para que los tutores puedan expresarse con total libertad.
- Convocar reuniones mediante la utilización del 'chat'. Esta herramienta convenientemente moderada permite obtener resultados parecidos a los de una reunión presencial. De forma automática las intervenciones quedan grabadas de tal forma que lo tratado en la reunión puede ser puesto en conocimiento de aquellos que no pudieron asistir.
- Crear grupos de trabajo, con la finalidad de desarrollar de forma colectiva con los profesores tutores materiales de práctica o de apoyo.

Por otro lado, la programación del estudio y el apoyo al mismo son tareas propias del profesor-tutor. El conocimiento del grupo y de sus características es im-

prescindible para llevar a cabo de forma eficaz estas tareas. Una de las tareas que también pueden ser de utilidad a los estudiantes es la celebración de sesiones de repaso y conclusiones al finalizar el estudio de cada unidad docente. Es decir, cada cuatro o cinco temas convendría que el profesor-tutor convocase a los alumnos que ya hubieran estudiado esos temas a una sesión de 'charla' en la que mediante preguntas a los estudiantes el tutor fuera sacando a la luz las cuestiones más relevantes. Al tiempo esas preguntas a los alumnos le permitirían ver el nivel de asimilación o las cosas que no están claras.

La resolución de dudas ha sido también hasta ahora función de los Profesores-Tutores, aún cuando los alumnos podían dirigirse directamente al Equipo Docente durante los horarios de guardia de la asignatura. La virtualización proporciona herramientas muy potentes para simplificar esta tarea. La utilización de foros dedicados a la resolución de dudas en el curso general de la asignatura permite responder a todos los alumnos al tiempo. Es bueno que el Equipo Docente pueda conocer las dudas que vayan surgiendo pues le servirán de base para la revisión de los materiales didácticos o para incluir en los materiales del curso aclaraciones o explicaciones complementarias que hagan innecesarias las resolución de dudas en los próximos cursos.

### **• Alumnos**

El alumno de la enseñanza a distancia se distingue por tener que enfrentarse a dificultades tales como el aislamiento y la soledad en el proceso de aprendizaje, la ausencia de un ambiente de estudio o la falta de alicientes sensoriales e intelectuales propios del modelo presencial. Para eliminar, o al menos mitigar, estas carencias el Aula Virtual proporciona numerosas posibilidades. Por ejemplo, inicialmente cabría habilitar un foro de principiantes, al objeto de mostrar los recursos y las dificultades que entraña un proceso de aprendizaje bajo este medio.

El aislamiento del alumno se puede superar con una serie de foros y listas de distribución que faciliten las interacciones entre los propios alumnos (foros de contacto, de estudio, administrativo, etc.), entre los alumnos y el profesor-tutor o entre éstos y el equipo docente (listas de distribución, buzón y foro de la asignatura).

En cuanto a lo más importante en el proceso educativo, esto es, la asimilación de los contenidos propios de la asignatura, se sugiere la inclusión en la página Web de la asignatura de un servicio que podría denominarse 'primeras soluciones'. A través de esta opción, el equipo docente deposita problemas de introducción al tema que se pueden complementar con las que el propio alumno pueda aportar.

Por último, la evaluación del conocimiento a través de la red debe incluir un proceso continuo e interactivo que contemple ejercicios de autoevaluación, pruebas de autoevaluación a distancia y exámenes o pruebas finales.

#### **2.2.3. Herramientas para la creación de una web educativa**

La historia del desarrollo de materiales didácticos para la web ha discurrido de forma paralela a la evolución de este medio. A principio de los años noventa, la forma usual de crear materiales para la web consistía en la realización de páginas con la ayuda de editores HTML, ampliando las escasas posibilidades de interacción mediante la integración del correo electrónico, los foros de discusión y, posteriormente, actividades on-line desarrolladas con Java o Javascript.

La rápida expansión de Internet ocurrida en todos los niveles de la sociedad también se ha reflejado en el ámbito educativo puesto que la explotación didáctica de la web permite ampliar la oferta educativa, la calidad de la enseñanza y el acceso a la educación.

Para hacer frente a esta necesidad, han comenzado a aparecer en el mercado, desde mediados de los años noventa, plataformas integradas para la creación de cursos completos para la web. A modo de ejemplo, se muestran algunas de las plataformas virtuales en la Tabla 5. Las diferencias principales que existen entre ellas radican en el precio de las licencias de uso, en el abanico de recursos que ofrecen tanto al diseñador/gestor de los cursos como a los estudiantes y en los requerimientos tecnológicos para su instalación y mantenimiento.

En general, todas las plataformas virtuales ofrecen una variedad de recursos que se pueden clasificar de la siguiente forma:

- Herramientas para facilitar el aprendizaje, la comunicación y la colaboración.
- Herramientas de gestión del curso.
- Herramientas para el diseño del interfaz del usuario.